# **INSEGNARE CON IL DIGITALE**

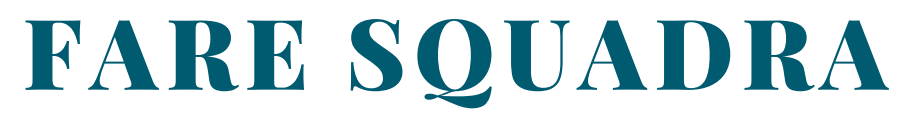

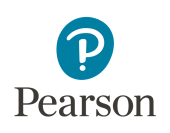

Sport e cittadinanza

M. VICINI

## **IN PROPAGANDA**

#### **LINK APERTO**

- **FLIPBOOK – PDF sfogliabile di pagine campione**
	- o [Volume](https://link.pearson.it/896B210F) [>](https://link.pearson.it/896B210F)>

### **ASSEGNAZIONE UNICA DA GESTORE UTENTE**

### **SAGGIO DIGITALE IN PROPAGANDA**

- **Libro digitale completo con attivazioni digitali (configurazione completa)**
	- Fixed layout LIMbook
- **Piattaforma Scienze motorie a Kilometro Zero / Didastore**

## **CONFIGURAZIONE COMPLETA**

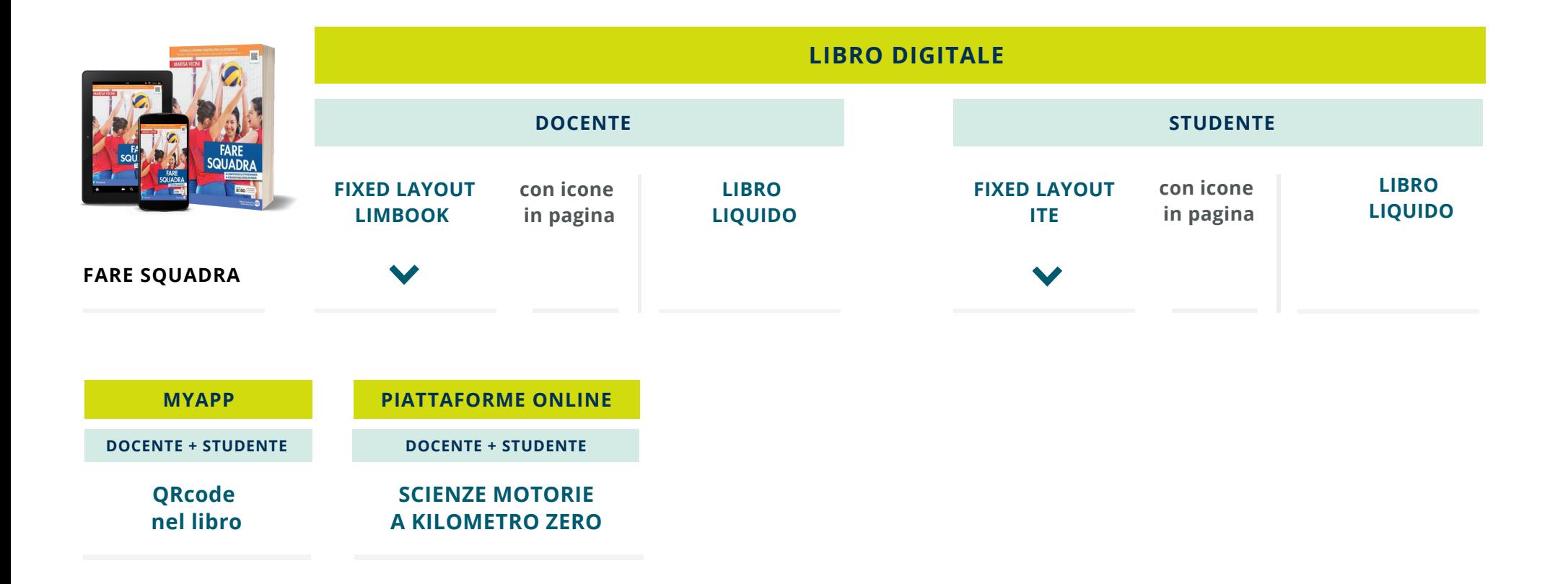

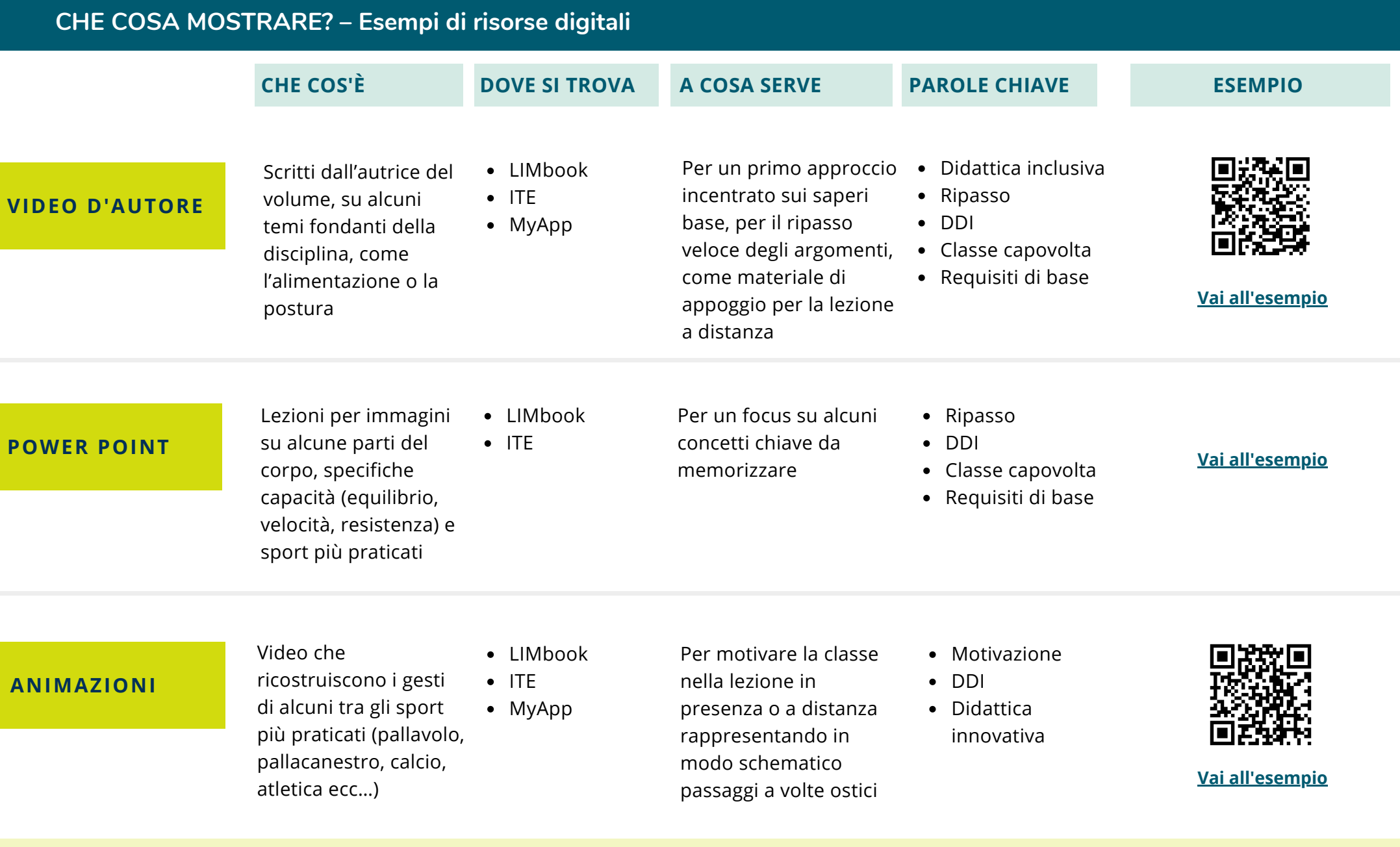

**IN PIÙ**

**VIDEO** sul corpo umano **• VIDEO GLOBAL GOALS** video dedicati agli obiettivi ONU per l'Agenda 2030 **• AUDIOSINTESI** di fine capitolo **• PDF** dei campi da gioco **• VERIFICHE INTERATTIVE** con autocorrezione

# **DIGITALE INTEGRATIVO – Finalità didattiche I PUNTI DI FORZA DEL PROGETTO**

# **Gli sport per immagini**

I **Video**, le **Animazioni**, i **Power Point** rendono immediata e coinvolgente la visualizzazione del gesto sportivo, di alcuni apparati del corpo umano, dell'evoluzione degli sport nella storia.

# **Per fare lezione a distanza**

Nella piattaforma **Scienze motorie a Kilometro Zero** si trovano **Schede di ripasso visuale** sui gesti arbitrali, **Approfondimenti** sullo sport nella storia e sugli sport meno conosciuti.

## **Per la valutazione**

Nella piattaforma **Scienze motorie a Kilometro Zero** sono disponibili **Esercizi interattivi** da assegnare allo studente anche attraverso le piattaforme **Microsoft Teams** e **Google Classroom**.

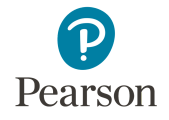